# RF-SISU Västerbotten

894000-3588

## Årsredovisning för räkenskapsåret 2022-01-01 – 2022-12-31

Styrelsen avger följande årsredovisning

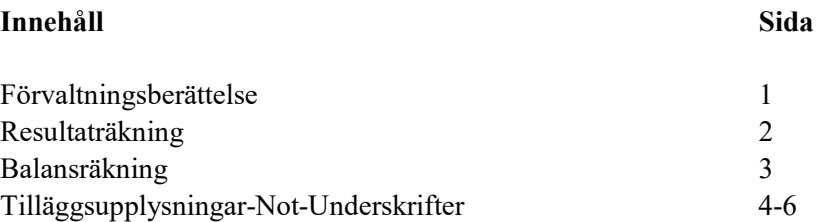

Om inte annat anges, redovisas alla belopp i kr. Uppgifter inom parentes avser föregående år.

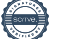

## RF-SISU Västerbotten 894000-3588

## Förvaltningsberättelse

## Allmänt om verksamheten

RF-SISU Västerbotten är Riksidrottsförbundets och SISU Idrottsutbildarnas regionala organisation i distrikt Västerbotten. Förbundet har verksamhet i Region Västerbottens 15 antal kommuner. RF-SISU Västerbotten har sitt säte i Umeå.

## Främjande av förbundets ändamål

RF-SISU Västerbotten (nedan benämnt distriktet) har till uppgift att, enligt dessa stadgar och Riksidrottsförbundets (RF) stadgar, sköta för idrottsrörelsen gemensamma angelägenheter inom distriktets gränser samt att enligt dessa stadgar och Studieförbundet SISU Idrottsutbildarna (SISU) stadgar, planera, leda, samordna och utveckla studie-, bildnings och utbildningsverksamheten inom distriket. Distriktet ska också arbeta i enlighet med RF-stämmans och SISU-stämmans samt Riksidrottstyrelsens (RS) och SISU:s förbundsstyrelses (FS) beslut.

## Väsentliga händelser under räkenskapsåret och efter dess slut

En rekyl efter Corona, så kan 2022 sammanfattas. Vi har upplevt ett högt tryck på vår organisation, i synnerhet för att vi hanterat mycket av de medel som avsatts för återstart efter pandemin. Några av våra egna riktade återstartssatsningar har varit på evenemang, en prova-på-dag med skolar och föreningar under namnet Fun Day samt en särskild Parasport-satsning, den målgruppen som drabbats värst av pandemin. Det börjar vara tydligt hur olika pandemin slagit, dels beroende på vilken idrott, men kanske framför allt beroend på hur väl föreningsorganisationen fungerat. Föreningsutveckling är något av ett vaccin för kriser, det står kl Årets tema 2022 var kommunikation.

## Medlemmar

Förbundets medlemmar är 584 föreningar (848 SF-IF/sektioner, tillhörande 64 idrotter samt SISU:s två övriga medlemsorganisationer Bridge och Pistolskytte som har sin hemort inom distriktets verksamhetsområ

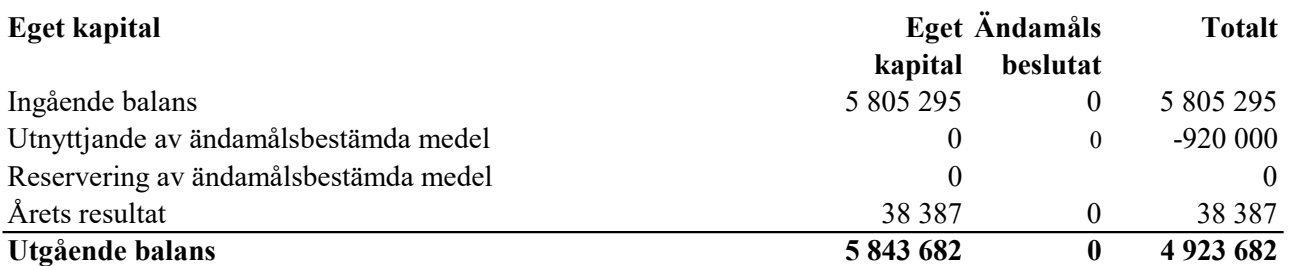

I enlighet med beslut vid extra distriktstämma i SISU Idrottsutbildarna Västerbotten, den 13 maj 2019, har överskottet (2 381 945 kr) efter sammanläggningen och likvidationen av SISU Idrottsutbildarna Västerbotten överförts till RF-SISU Västerbotten för nyttjande i folkbildningsverksamheten.

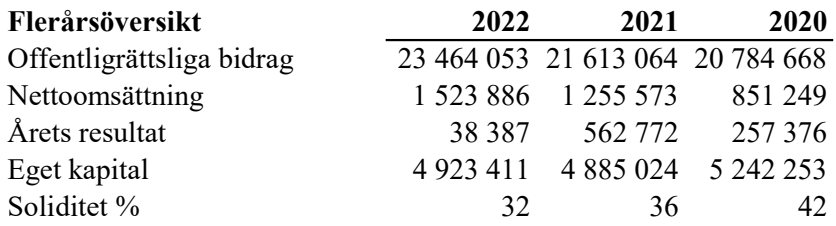

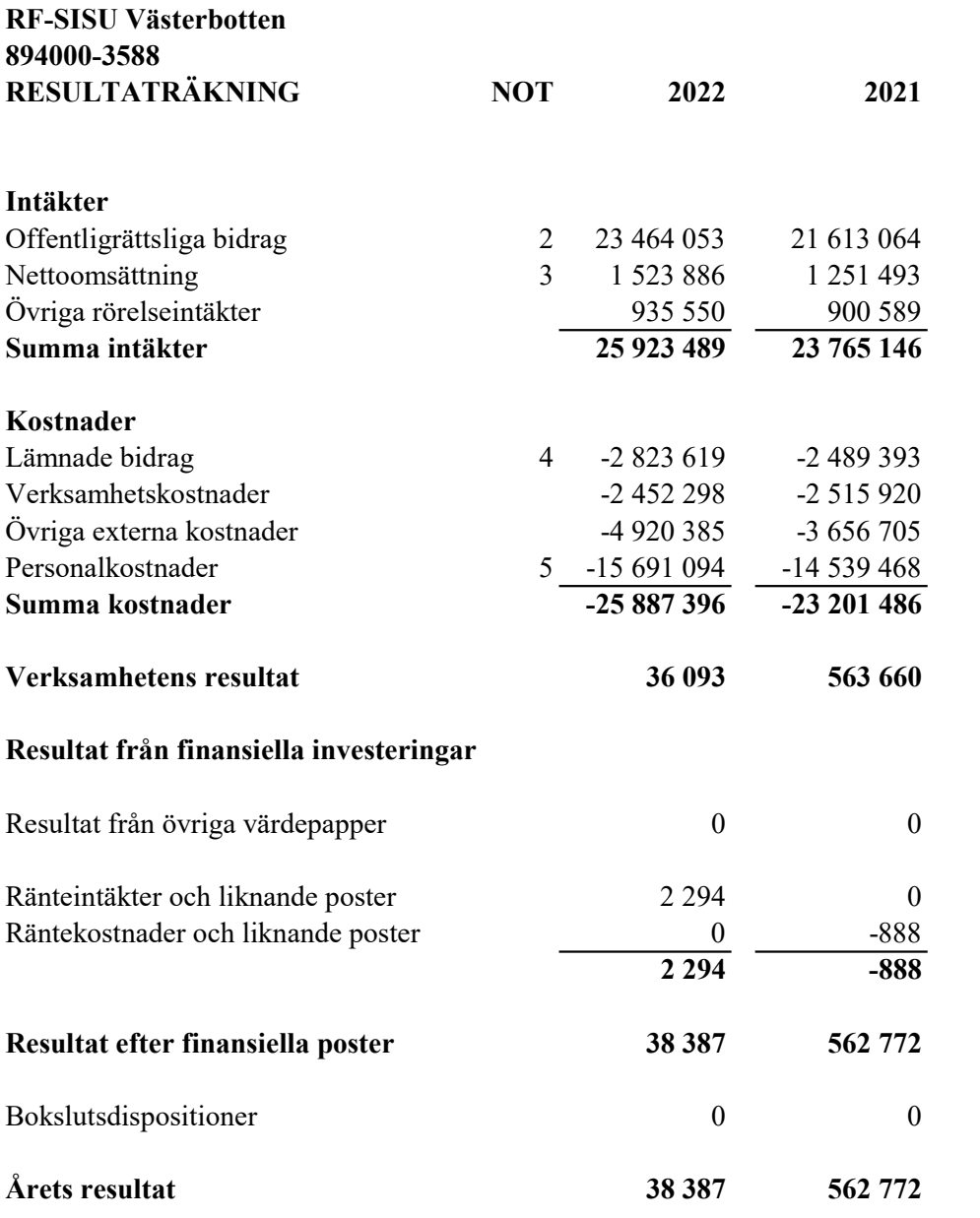

RF-SISU Västerbotten 894000-3588

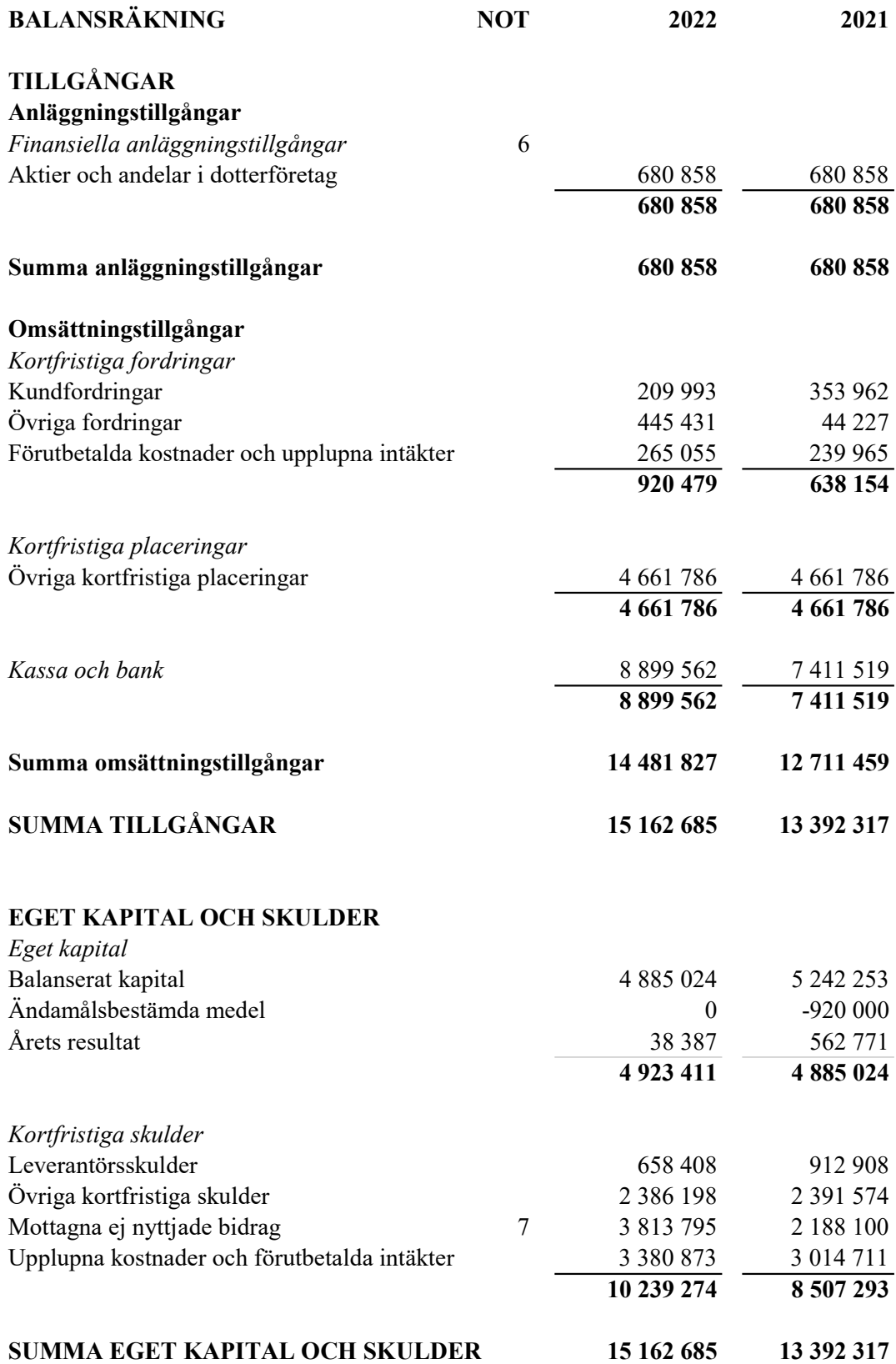

## TILLÄGGSUPPLYSNINGAR (Noter)

## Not 1 Redovisnings-och värderingsprinciper

Årsredovisningen är upprättad i enlighet med Årsredovisningslagen och Bokföringsnämndens allmänna råd (BFNAR 2016:10) om årsredovisning i mindre företag (K2).

## Avskrivningar

Materiella och immateriella anläggningstillgångar värderas till anskaffningsvärde minskat med avskrivningar enligt plan. Anskaffningsvärdet har minskats med eventuella bidrag som erhållits. Avskrivning görs systematiskt över den bedömda ekonomiska livslängden. Härvid tillämpas följande avskrivningstider.

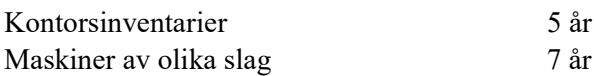

Nyckeltalsdefinitioner

Soliditet

Eget kapital i förehållande till balansomslutningen.

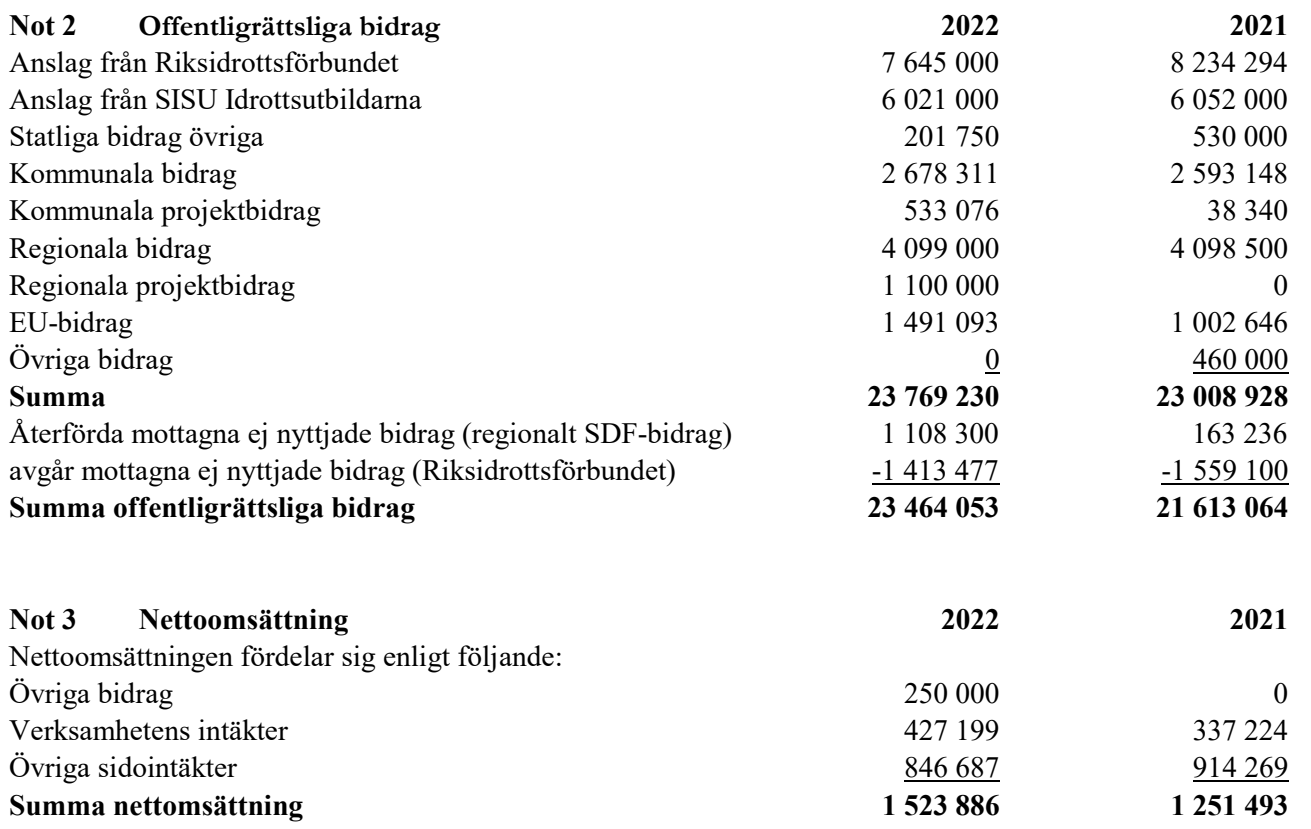

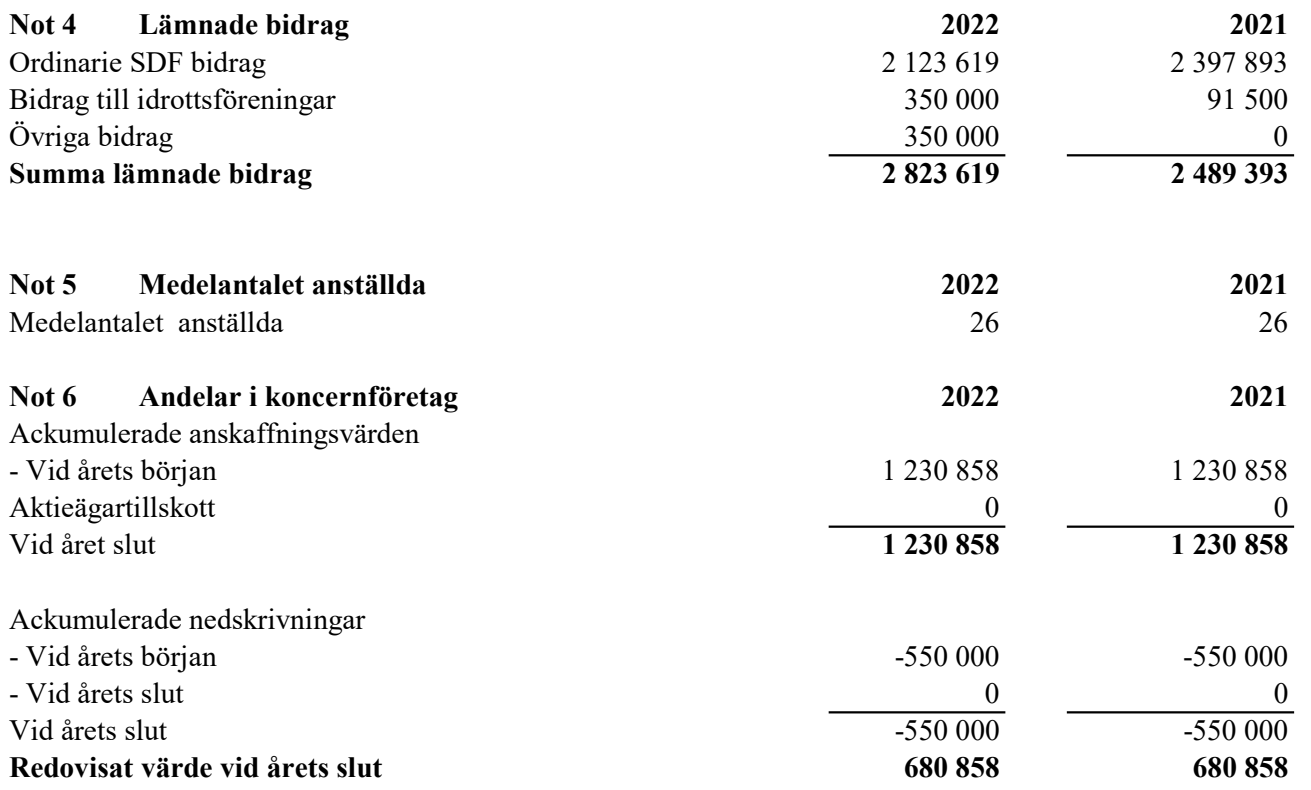

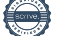

# Signaturer.

Umeå 2023-03-10 Lycksele 12 mars 2023 Skellefteå 14 mars

Vännäs 16 mars

Skellefteå 14 mars

Lycksele 10/3-2023

Umeå 10

Skellefteå, 2023-03-14

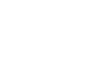

Ambaren

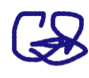

Chomas Ludgrey

hm

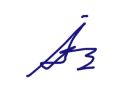

**Charma**l and hourg

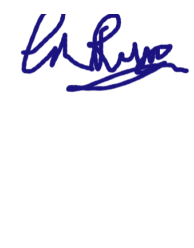

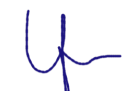

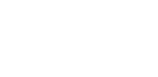

# Verifikat

Transaktion 09222115557488253063

# Dokument

RF-SISU Årsredovisning 2022 Huvuddokument 7 sidor Startades 2023-03-03 11:39:21 CET (+0100) av En kund hos Lexly (EkhL) Färdigställt 2023-03-16 19:36:57 CET (+0100)

# Initierare

# En kund hos Lexly (EkhL)

Lexly noreply@lexly.se

Signerande parter

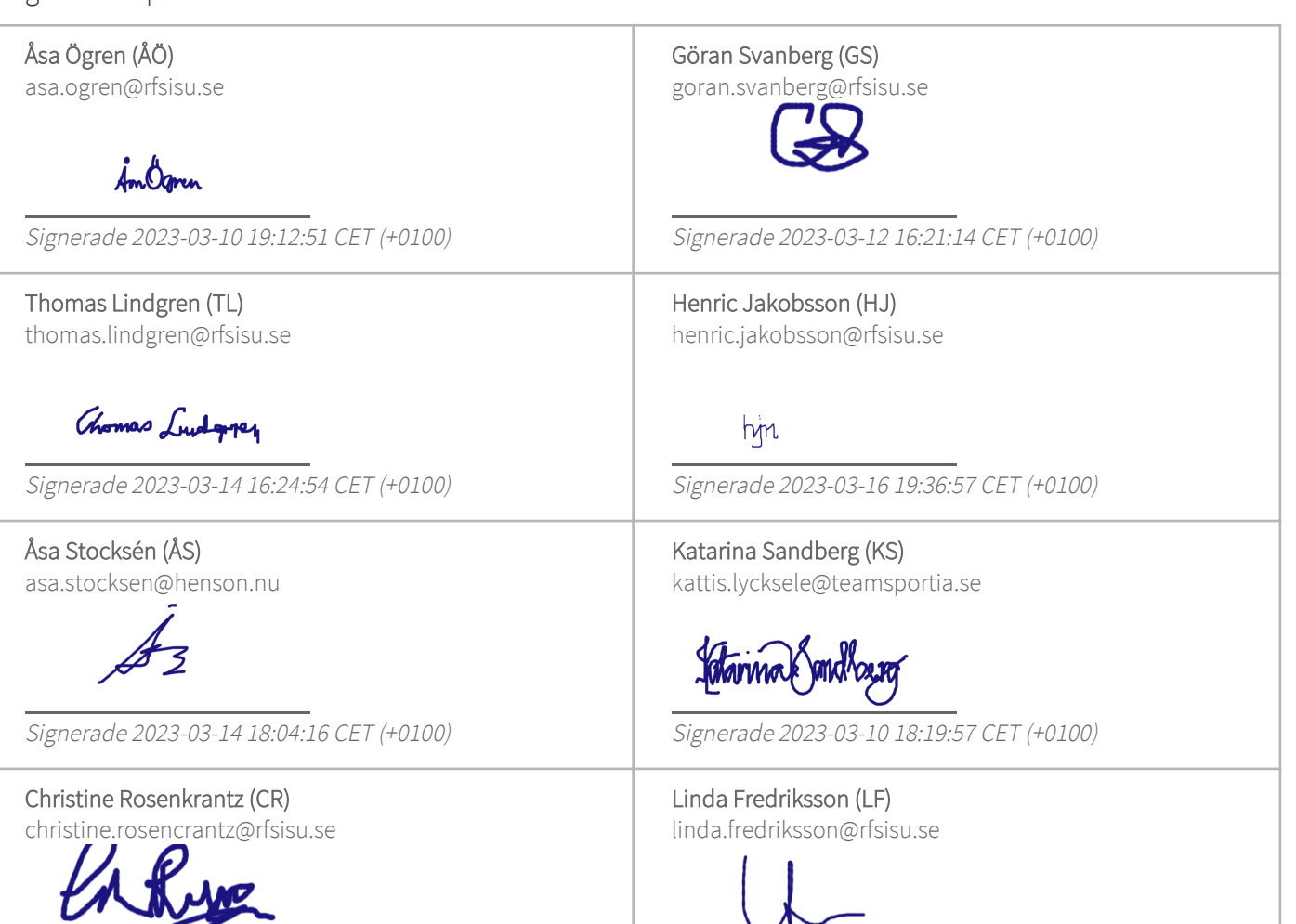

Signerade 2023-03-11 11:13:59 CET (+0100)

Signerade 2023-03-14 16:27:21 CET (+0100)

# Verifikat

Transaktion 09222115557488253063

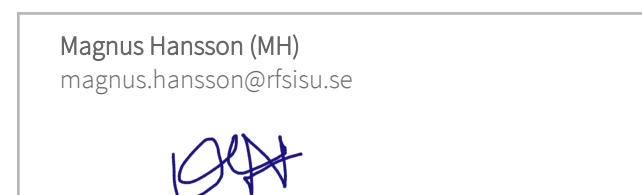

Signerade 2023-03-16 18:02:21 CET (+0100)

Detta verifikat är utfärdat av Scrive. Information i kursiv stil är säkert verifierad av Scrive. Se de dolda bilagorna för mer information/bevis om detta dokument. Använd en PDF-läsare som t ex Adobe Reader som kan visa dolda bilagor för att se bilagorna. Observera att om dokumentet skrivs ut kan inte integriteten i papperskopian bevisas enligt nedan och att en vanlig papperutskrift saknar innehållet i de dolda bilagorna. Den digitala signaturen (elektroniska förseglingen) säkerställer att integriteten av detta dokument, inklusive de dolda bilagorna, kan bevisas matematiskt och oberoende av Scrive. För er bekvämlighet tillhandahåller Scrive även en tjänst för att kontrollera dokumentets integritet automatiskt på: https://scrive.com/verify

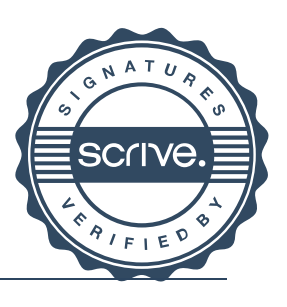

Signaturer.

Umeå 2023-03-20

Aslan Under

# Verifikat

Transaktion 09222115557489245699

# Dokument

RF-SISU Årsredovisning 2022 signerad Huvuddokument 10 sidor Startades 2023-03-20 09:24:21 CET (+0100) av En kund hos Lexly (EkhL) Färdigställt 2023-03-20 10:14:20 CET (+0100)

## Initierare

En kund hos Lexly (EkhL) Lexly

noreply@lexly.se

Signerande parter

Andreas Vretblom (AV) andreas.vretblom@kpmg.se

la allader

Signerade 2023-03-20 10:14:20 CET (+0100)

Detta verifikat är utfärdat av Scrive. Information i kursiv stil är säkert verifierad av Scrive. Se de dolda bilagorna för mer information/bevis om detta dokument. Använd en PDF-läsare som t ex Adobe Reader som kan visa dolda bilagor för att se bilagorna. Observera att om dokumentet skrivs ut kan inte integriteten i papperskopian bevisas enligt nedan och att en vanlig papperutskrift saknar innehållet i de dolda bilagorna. Den digitala signaturen (elektroniska förseglingen) säkerställer att integriteten av detta dokument, inklusive de dolda bilagorna, kan bevisas matematiskt och oberoende av Scrive. För er bekvämlighet tillhandahåller Scrive även en tjänst för att kontrollera dokumentets integritet automatiskt på: https://scrive.com/verify

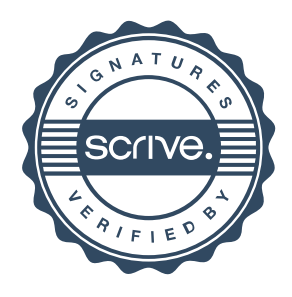

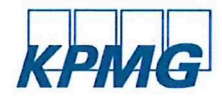

# avisinnsherät KPMG<br>Revision SDerättelse<br>Till föreningsstämman i RF - SISU Västerbotten, org. nr 894000-3588<br>Rapport om årsredovisningen **KPIVIG**<br>
REVISIONS DEL ALLE SE<br>
TIIl föreningsstämman i RF - SISU Västerbotten, org. nr 894000-3588<br> **Rapport om årsredovisningen**<br>
Uttalanden<br>
Uttalanden<br>
Enligt vår uppfattning har årsredovisningen för RF - SISU Västerb

Till föreningsstämman i RF - SISU Västerbotten, org. nr 894000-3588

## Rapport om årsredovisningen

## **Uttalanden**

Vi har utfört en revision av årsredovisningen för RF - SISU Västerbotten för år 2022.

Enligt vår uppfattning har årsredovisningen upprättats i enlighet med årsredovisningslagen och ger en i alla väsentliga avseenden rättvisande bild av föreningens finansiella ställning per den 31 december 2022 och av dess finansiella resultat för året enligt årsredovisningslagen. Förvaltningsberattelsen ar forenlig med arsredovisningens évriga delar.

## Grund för uttalanden

Vi har utfört revisionen enligt International Standards on Auditing (ISA) och god revisionssed i Sverige. Vårt ansvar enligt dessa standarder beskrivs närmare i avsnittet Revisorns ansvar. Vi är oberoende i förhållande till föreningen enligt god revisorssed i Sverige och har i övrigt fullgjort vårt yrkesetiska ansvar enligt dessa krav.

Vi anser att de revisionsbevis vi har inhämtat är tillräckliga och ändamålsenliga som grund för våra uttalanden.

#### Styrelsens ansvar

Det är styrelsen som har ansvaret för att årsredovisningen upprättas och att den ger en rattvisande bild enligt arsredovisningslagen. Styrelsen ansvarar även för den interna kontroll som den bedömer är nödvändig för att upprätta en årsredovisning som inte innehåller några väsentliga felaktigheter, vare sig dessa beror på oegentligheter eller misstag. **EXPIRED ACTS AND CONTROLL CONTROLL CONTROLL CONTROLL CONTROLL CONTROLL CONTROLL CONTROLL CONTROLL CONTROLL CONTROLL CONTROLL CONTROLL CONTROLL CONTROLL CONTROLL CONTROLL CONTROLL CONTROLL CONTROLL CONTROLL CONTROLL CONTRO** 

## Revisorns ansvar

Våra mål är att uppnå en rimlig grad av säkerhet om huruvida årsredovisningen som helhet inte innehåller några väsentliga felaktigheter, vare sig dessa beror på oegentligheter eller misstag, och att lämna en revisionsberättelse som innehåller våra uttalanden. Rimlig säkerhet är en hög grad av säkerhet, men är ingen garanti för att en revision som utférs enligt ISA och god revisionssed i Sverige alltid kommer att upptacka en vasentlig felaktighet om en sadan finns. Felaktigheter kan uppstå på grund av oegentligheter eller misstag och anses vara väsentliga om de enskilt eller tillsammans rimligen kan förväntas påverka de ekonomiska beslut som användare fattar med grund i årsredovisningen. Vi har utfort en revision av årsredovisningen for RF - SISU Västerbotte Enligt vår uppfattning har årsredovisningen úprattats i enlighet med at light vappfattlesen af forenulig med and statedovisningens ovirga delar. Givi imusueleiteitrar toriennig meta sistetovisiningens ohnga detar.<br>
Terund för uttalanden<br>
Grund för uttalanden<br>
Vi har ufördrexistionen entiglt teherational Standards on Auditing (ISA)<br>
beskrives närmere i avsnittel Reviseor

Som del av en revision enligt ISA använder vi professionellt omdöme och har en professionellt skeptisk installning under hela revisionen. Dessutom:

- identifierar och bedömer vi riskerna för väsentliga felaktigheter i årsredovisningen, vare sig dessa beror på oegentligheter eller misstag, utformar och utför granskningsåtgärder bland annat utifrån dessa risker och inhämtar revisionsbevis som är tillräckliga och ändamålsenliga för att utgöra en grund för våra uttalanden. Risken för att inte upptäcka en väsentlig felaktighet till följd av oegentligheter är högre än för en väsentlig felaktighet som beror pa misstag, eftersom oegentligheter kan innefatta agerande i maskopi, förfalskning, avsiktliga utelämnanden, felaktig information eller asidosattande av intern kontroll.
- skaffar vi oss en förståelse av den del av föreningens interna kontroll som har betydelse för vår revision för att utforma granskningsåtgärder som är lämpliga med hänsyn till omständigheterna, men inte for att uttala oss om effektiviteten i den interna kontrollen.

Vid upprättandet av årsredovisningen ansvarar styrelsen för bedömningen av föreningens förmåga att fortsätta verksamheten. Den upplyser, när så är tillämpligt, om förhållanden som kan påverka förmagan att fortsatta verksamheten och att anvanda antagandet om fortsatt drift. Antagandet om fortsatt drift tillampas dock inte om be slut har fattats om att avveckla verksamheten.

- utvärderar vi lämpligheten i de redovisningsprinciper som anvands och rimligheten i styrelsens uppskattningar i redovisningen och tillhörande upplysningar.
- drar vi en slutsats om lämpligheten i att styrelsen använder antagandet om fortsatt drift vid upprattandet av arsredovisningen. Vi drar också en slutsats, med grund i de inhämtade revisionsbevisen, om huruvida det finns någon väsentlig osäkerhetsfaktor som avser sådana händelser eller förhållanden som kan leda till betydande tvivel om föreningens förmåga att fortsätta verksamheten. Om vi drar slutsatsen att det finns en väsentlig osakerhetsfaktor, maste vi i revisionsberattelsen fasta uppmarksamheten på upplysningarna i årsredovisningen om den väsentliga osäkerhetsfaktorn eller, om sådana upplysningar är otillräckliga, modifiera uttalandet om årsredovisningen. Våra slutsatser baseras på de revisionsbevis som inhämtas fram till datumet for revisionsberattelsen. Dock kan framtida handelser eller förhållanden göra att en förening inte längre kan fortsätta verksamheten.
- utvärderar vi den övergripande presentationen, strukturen och innehållet i årsredovisningen, däribland upplysningarna, och om arsredovisningen aterger de underliggande transaktionerna och händelserna på ett sätt som ger en rättvisande bild.

Vi maste informera styrelsen om bland annat revisionens planerade omfattning och inriktning samt tidpunkten för den. Vi måste också informera om betydelsefulla iakttagelser under revisionen, daribland de eventuella betydande brister i den interna kontrollen som vi identifierat.

## Rapport om andra krav enligt lagar och andra férfattningar samt stadgar

#### Uttalande

Utöver vår revision av årsredovisningen har vi även utfört en revision av styrelsens förvaltning för RF - SISU Västerbotten för år 2022. Vi tillstyrker att föreningsstämman beviljar styrelsens ledamöter ansvarsfrihet för räkenskapsåret.

## Grund för uttalande

Vi har utfört revisionen enligt god revisionssed i Sverige. Vårt ansvar enligt denna beskrivs närmare i avsnittet Revisorns ansvar. Vi är oberoende i férhallande till foreningen enligt god revisorssed i Sverige och har i évrigt fullgjort vart yrkesetiska ansvar enligt dessa krav. Vi anser att de revisionsbevis vi har inhämtat är tillräckliga och ändamålsenliga som grund för vårt uttalande.

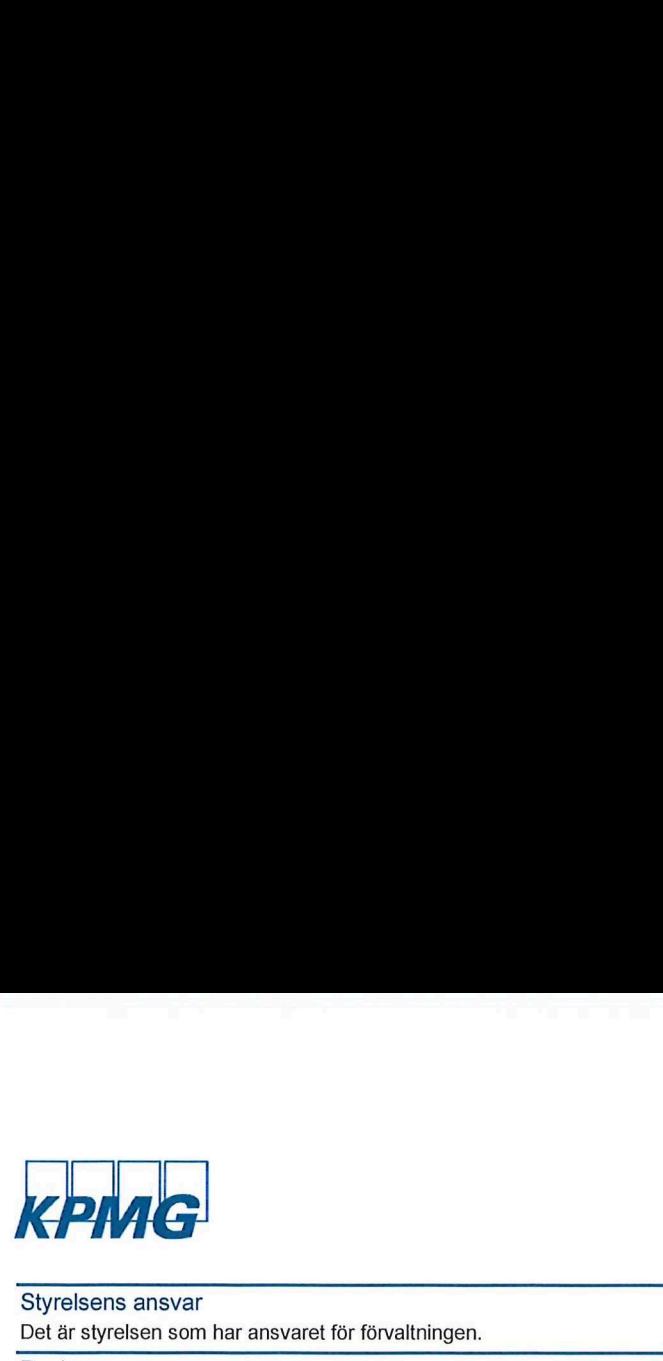

### Styrelsens ansvar

Det är styrelsen som har ansvaret för förvaltningen.

### Revisorns ansvar

Vårt mål beträffande revisionen av förvaltningen, och därmed vårt uttalande om ansvarsfrihet, är att inhämta revisionsbevis för att med en rimlig grad av säkerhet kunna bedöma om någon styrelseledamot i något väsentligt avseende företagit någon åtgärd eller gjort sig skyldig till någon försummelse som kan föranleda ersättningsskyldighet mot foreningen.

Rimlig säkerhet är en hög grad av säkerhet, men ingen garanti för att en revision som utférs enligt god revisionssed i Sverige alltid kommer att upptäcka åtgärder eller försummelser som kan föranleda ersätt ningsskyldighet mot féreningen.

Som en del av en revision enligt god revisionssed i Sverige använder vi professionellt omdéme och har en professionellt skeptisk installning under hela revisionen. Granskningen av férvaltningen grundar sig främst på revisionen av räkenskaperna. Vilka tillkommande granskningsåtgärder som utförs baseras på vår professionella bedömning med utgångspunkt i risk och väsentlighet. Det innebär att vi fokuserar granskningen på sådana åtgärder, områden och förhållar den som är väsentliga för verksamheten och där avsteg och överträ delser skulle ha särskild betydelse för föreningens situation. Vi går igenom och prövar fattade beslut, beslutsunderlag, vidtagna åtgärder och andra förhållanden som är relevanta för vårt uttalande om ansvarsfrihet.

Umea 2023-03-20

KPMG AB<br>MUL UL

Andreas Vretblom Auktoriserad revisor